# The uri package

### H.-Martin Münch  $<$ Martin.Muench at Uni-Bonn.de $>$

#### 2018/09/01 v2.0a

#### Abstract

This package allows to automatically hyperlink uris of type arXiv, ASIN, DOI, HDL, NBN, OCLC, OID, PubMed, TINY, TINY with preview, and WebCite in such a way that they are resolved to an address understood by web browsers without native support or add-ons for such types of uri and provides commands \citeurl, \mailto, \ukoeln, and \uref.

Disclaimer for web links: The author is not responsible for any contents referred to in this work unless if having full knowledge of illegal contents. If any damage occurs by the use of information presented there, only the author of the respective pages might be liable, not the one who has referred to these pages.

Save per page about 200 ml water,  $2 \text{ g } CO_2$  and  $2 \text{ g } wood$ : Therefore please print only if this is really necessary.

### Contents

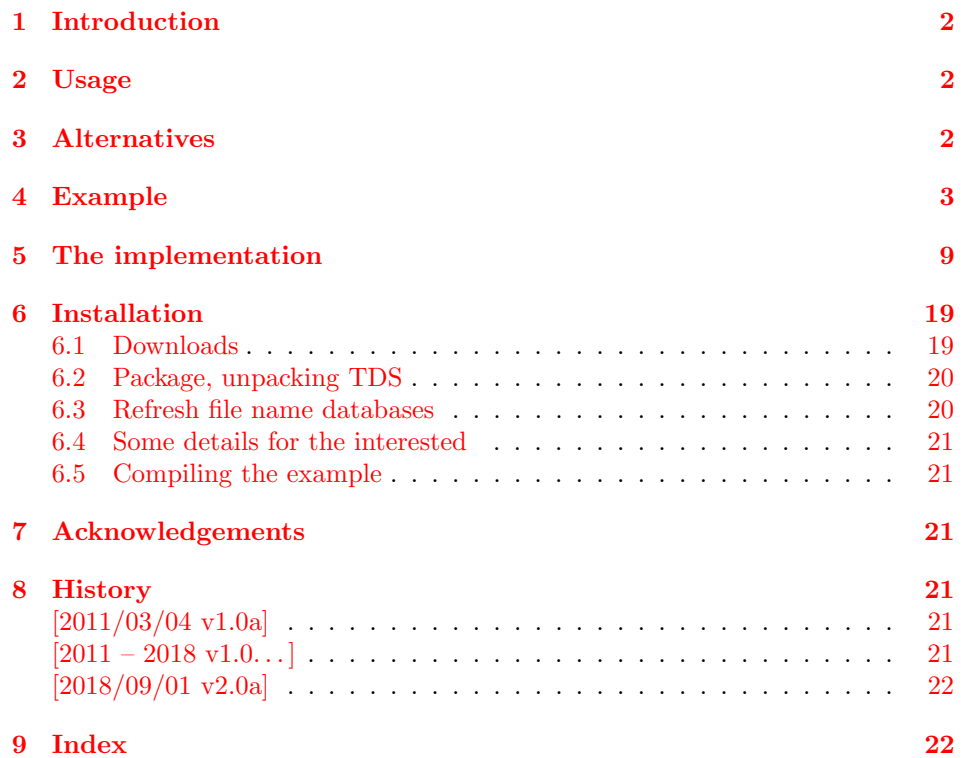

### <span id="page-1-0"></span>1 Introduction

Diverse types of URIs exists. While every web browser should know how to handle an uri like <https://www.ctan.org/>, there are probably quite a few web browsers which cannot handle e.g.  $arXiv:math/9201303$  (just test it by clicking the hyperlink). There are four types of solution:

- 1. Change the programme code of the web browser to recognise the uri.
- 2. Use/write a plug-in for the browser to resolve the uri.
- 3. Use only the full, expanded uri. Then they can be reliable accessed by everybody, but those uris usually become quite long, which is not really nice (and line breaks have their own problems).
- 4. (a) Write the short uri [\(arXiv:math/9201303\)](https://arxiv.org/abs/math/9201303), but link to the long, expanded one. This combines reliability and aesthetics, but can be cumbersome to write, especially when a lot of those addresses are used.
	- (b) Do as described at (a), but automatically. This is the way this package can be used.

### <span id="page-1-1"></span>2 Usage

Just load the package placing

```
\usepackage[<options>]{uri}
```
in the preamble of your  $\text{LATEX } 2\varepsilon$  source file (preferably after calling the url and hyperref package). For the different types of uri and available options see the documented code below.

### <span id="page-1-2"></span>3 Alternatives

There are similar packages, which do (or do not) similar things. Here is a list of some possible alternatives:

aurl

<span id="page-1-3"></span>- The aurl package "[e]xtends the hyperref package with a mechanism for hyperlinked URLs abbreviated with prefixes", i. e. similar to this package here.

doi

<span id="page-1-4"></span>- The doi package "contains a user-level command \doi{}, which takes a doi number, and creates a hyperlink from it. The format of the doi can be controlled by redefining the \doitext command" (from the doi package ReadMe). It does not handle other types of uris, naturally.

#### doipubmed

<span id="page-1-5"></span>- The doipubmed package handles DOI as well as PubMed uris.

(You programmed or found another alternative, which is available at [https://](https://www.CTAN.org) [www.CTAN.org](https://www.CTAN.org)? OK, send an e-mail to me with the name, location at CTAN, and a short notice, and I will probably include it in the list above.)

About how to get those packages, please see subsection [6.1.](#page-18-1)

## <span id="page-2-9"></span><span id="page-2-8"></span><span id="page-2-7"></span><span id="page-2-6"></span><span id="page-2-5"></span><span id="page-2-3"></span><span id="page-2-1"></span>Example

```
_1 \langle*example\rangle
```

```
2 \documentclass[british]{article}[2014/09/29]% v1.4h
```

```

3 %%%%%%%%%%%%%%%%%%%%%%%%%%%%%%%%%%%%%%%%%%%%%%%%%%%%%%%%%%%%%%%%%%%%%
```

```

4 \PassOptionsToPackage{hyphens}{url}% url is loaded internally by hyperref
```

```
5 \usepackage{hyperref}[2011/02/07]% v6.82b
```

```
6 \ \hbox{\hbox{\tt\char'42}} of \hbox{\tt\char'44}
```

```

7 extension=pdf,%
```
- 8 <sup>p</sup>lainpages=false,%
- 9 <sup>p</sup>dfpagelabels=true,%
- hyperindex=false,%

```
11 pdflang={en},%
```
- <sup>p</sup>dftitle={uri package example},%
- <sup>p</sup>dfauthor={Hans-Martin Muench},%
- <sup>p</sup>dfsubject={Example for the uri package},%
- <sup>p</sup>dfkeywords={LaTeX, uri, Hans-Martin Muench},%

```
16 pdfview=Fit,%
```
- <sup>p</sup>dfstartview=Fit,%
- <sup>p</sup>dfpagelayout=SinglePage,%
- bookmarksopen=false%

```
20 }
```
<span id="page-2-4"></span> $\infty$ 

```

21 \usepackage{uri}[2018/09/01]% v2.0a
```
- \RequirePackage{amsmath}
- \RequirePackage{relsize}
- \gdef\doialternative{%
- \hbox{\text{\fontfamily{lmss}\selectfont{\smaller{%
- DO\hspace{-0.025em}I\raisebox{0.24ex}{:}}}\kern-0.01em}}\allowbreak%
- }% used later for demonstration of \urisetup
- \renewcommand\*{\thesubsection}{\arabic{subsection}}
- \listfiles

```

30 \begin{document}
```

```
31 \pagenumbering{arabic}32
33 \section*{Example for uri}
34 This example demonstrates the use of package\newline
35 \textsf{uri}, v2.0a as of 2018/09/01 (HMM).\newline
36 No options were given, thereby the default options were used.\newline37 For more details please see the documentation!38
39 \subsection{Supported types of uri\label{uritypes}}
40 The \textsf{uri} package allows to hyperlink (with the
41 \textsf{hyperref} package of \textsc{Heiko Ober\-diek}) uris of type42 \begin{itemize}
43 \item[--] arXiv (\url{https://www.arXiv.org/}), e.\,g. \arxiv{math/9201303}.44
45 \item[--] ASIN %
46 (\url{https://www.amazon.co.uk/gp/help/customer/display.html/277-3416785-8259466?ie=UTF8&nodeId=898182}), %47 (that one is a good example for using a TINY url: \tinyuri{y7ju25ln}) %48 e.\,g. \asin{0201134489}.49
50 \item[--] DOI (\url{https://www.doi.org/index.html}), e.\,g. \doi{10.1000/182} or\linebreak%51 \doi{10.1111/coin.12165}. For DOIs also \url{http://www.shortdoi.org/} %
52 should be mentioned, which provides \doi{10/b8xfbg} as synonym for that long doi %53 given in \hyperref[relaxation]{\ref*{relaxation} Stress test} %54 (and also synonyms for all other DOIs).55
56 \item[--] HDL (\url{https://www.handle.net/index.html}), e.\,g. \hdl{2128/2486}.57
58 \item[--] NBN (\url{http://nbn-resolving.de/urn:nbn:de:1111-200606309}),\newline%59 e.\,g. \nbn{urn:nbn:de:bsz:mit1-opus-3145}.60
61 \item[--] OCLC (the global library cooperative %
62 \href{https://www.oclc.org/en/about.html}{OCLC} maintains %
```
<span id="page-3-2"></span> $\sim$ 

```
63 \href{https://www.worldcat.org/whatis/default.jsp}{WorldCat}), %64 e.\,g. \oclc{935889548}.6566 \item[--] OID (\url{http://www.oid-info.com/#oid}), e.\,,g. \oid{2.16.840}.67
68 \item[--] PubMed (\url{https://www.ncbi.nlm.nih.gov/pubmed/}),\newline%69 e.\,g. \pubmed{24925405}.70
71 \item[--] TINY (\url{https://tinyurl.com/}), e.\,g. \tinyuri{MST19-105603}\newline%
 (uses \verb|\tinyuri| instead of \verb|\tiny|, because that command already existed).7273
74 \item[--] TINY with preview (\url{https://preview.tinyurl.com/}), %75 e.\,g. \tinypuri{MST19-105603}.76
77 \item[--] WebCite (\url{https://www.webcitation.org/}), e.\,g. \wc{71dxjl73I},78which is short for \wc{query?url=http%3A%2F%2Fctan.org&date=2018-08-13}{%
79 }.80
81 \item[--] XMPP (\url{https://xmpp.org/about/}) changed, for example
82 \verb|URN:XMPP:time| was moved from \url{https://xmpp.org/protocols/urn:xmpp:time/}83 to\linebreak \url{https://xmpp.org/extensions/xep-0202.html}. Therefore
84 \verb|\xmpp| is no longer provided by this package. For backward compatibility85 \verb|\xmpp{...}| gives an error message and links to86 \url{https://xmpp.org/extensions/}.87 \end{itemize}88
89 \subsection{Pre/post text, \texttt{\textbackslash urisetup}}90 \text{ \space non-1} Text before (e.\setminus,g. \ \text{tentsf}[\text{D0I:}\}) and after \ \text{(well, no example)}91 the uri to be displayed can be adapted by the package options.
92 After loading the package it is possible (even somewhere within the document's body)93 to change these \hbox{\ldots \verb|pre|} (and \hbox{\ldots \verb|post|)} texts94 by \verb|\urisetup|, e.\,g.\newline
```
<span id="page-4-3"></span><span id="page-4-0"></span> $c_{\overline{D}}$ 

```
95 \verb|\urisetup{arxivpre={\textsf{\scshape arXiv:}\hspace{.2em}}}|.\newline96 This command can also be used in the preamble to define pre/post texts97 which otherwise are not understood by \LaTeX. -- Compare98 \arxiv{0905.0105v2} to
99 \urisetup{arxivpre={\textsf{\scshape arXiv:}\hspace{.2em}}}100 \arxiv{0905.0105v2} or101 \doi{10.1000/182} to
102 \urisetup{doipre={\doialternative}}% \doialternative was defined in the example's preamble.103 \doi{10.1000/182}.104
105 \subsection{\texttt{\textbackslash citeurl}, \texttt{\textbackslash mailto}, %106 \texttt{\textbackslash ukoeln}, and \texttt{\textbackslash uref}}107 Additionally some commands are provided by the uri package:108 \begin{itemize}
109 \item[--] \verb|\citeurl| similar to the command of the \textsf{doipubmed} package,\newline%110 \citeurl{https://ctan.org/pkg/doipubmed}.111
112 \item[--] \verb|\mailto| for e-mail addresses (optionally with e-mail subject), e.\,g.\newline%113 \mailto{spam@example.org} or with subject %
114 \mailto[Some subject of the e-mail]{spam@example.org}.115
116 \item[--] \verb|\ukoeln| for short University of Cologne (Universit\"{a}t zu K\"{o}ln, %117 U~Koeln; Germany; \url{https://www.portal.uni-koeln.de/8911.html?&L=1})118 ad-\linebreak dresses, e.\,g. \ukoeln{PDGKL}.119
120 \item[--] \verb|\uref| takes two arguments, the first gives the target of the hyperlink, %121the second gives the text to be displayed for it, e.\,g. information about the %
122 \uref{https://ctan.org/pkg/uri}{uri package}, similar to \verb|\href|. %123When \textsf{hyperref} was not loaded, \newline%

124 \verb|\uref{first argument}{second argument}| %125 defaults to\newline
126 \verb|\url{second argument}|.
```
<span id="page-5-7"></span> $\sigma$ 

```
127 \end{itemize}128
129
130 \subsection{Stress test\label{relaxation}}
131 Even \verb|\doi{1.2/3-.(5):<>;%A\8!$~&{}#X}|
132 would work (if that DOI would exist; same for the other types of uri):133 \doi{1.2/3-.(5):<>;%A\8!$~&{}#X}{%
134 } (In the error message at doi.org the \verb|#X| is not included,
135 because it is interpreted as \textquotedblleft anchor X\textquotedblright{} at136 page \verb|1.2/3-.(5):<>;%A\8!$~&{}|, which already is not found.)\newline
137 Adding \verb|opening bracket percent-sign line break closing bracket|\newline138 (please see the source code of the example)
139 makes programs happy, which check for bracket pairs and take the
140 first percent sign as the start of a comment and therefore miss
141 the closing bracket (but therefore also the following opening one).142 And this real DOI works:\newline
143 \doi{10.1002/1097-4636(200108)56:2<282::AID-JBM1096>3.0.CO;2-5}\newline144 (short: \doi{10/b8xfbg}, see DOI in %
145 \hyperref[uritypes]{\ref*{uritypes} Supported types of uri}).146 \pagebreak147
148 \subsection{Name-to-Thing resolver}
149 It is also possible to resolve a lot of identifiers by
150 the Name-to-Thing resolver by just appending the identifier to151 \url{https://n2t.net/}, e.\,g. \newline%
152 \url{https://n2t.net/arXiv:math/9201303}, \newline%153 \url{https://n2t.net/ASIN:0201134489}, \newline%
154 \url{https://n2t.net/DOI:10.1111/coin.12165}, \newline%155 \url{https://n2t.net/HDL:2128/2486}, \newline%
156 \url{https://n2t.net/urn:nbn:de:bsz:mit1-opus-3145}, \newline%157 \url{https://n2t.net/OCLC:935889548}, \newline%
158 \url{https://n2t.net/OID:2.16.840} (which at the time of writing did not work, %
```
 $\mathbf{r}$ 

```
159 \url{https://identifiers.org/OID:2.16.840} did), \newline%
160 \url{https://n2t.net/PubMed:24925405}, and also \newline%161 \url{https://n2t.net/ISBN:9783638922005} and \newline%
162 \url{https://n2t.net/ARK:12148/bpt6k15385d}.\newline%
163 Disadvantages: It is longer and requires \url{n2t.net} to work.\newline%164 Advantage: Anybody reading the printed document can just enter %
165 the url as given into their browser without thinking about how to resolve %166 that type of uri.167
168
169 \subsection{Disclaimer for web links}
170 The author is not responsible for any contents referred
171 to in this work unless if having full knowledge of illegal contents. If any damage
172 occurs by the use of information presented there, only the author of the respective173 pages might be liable, not the one who has referred to these pages.174 \end{document}
```
 $\infty$  175  $\langle$ /example $\rangle$ 

### <span id="page-8-3"></span><span id="page-8-2"></span><span id="page-8-1"></span>5 The implementation

We start off by checking that we are loading into  $\text{LATEX } 2\varepsilon$  and announcing the name and version of this package.

 $_{176}$   $\langle *{\sf package} \rangle$ 

```
177 \NeedsTeXFormat{LaTeX2e}[2015/01/01]
178 \ProvidesPackage{uri}[2018/09/01 v2.0a
 Hyperlinks URIs like DOI,HDL,NBN,PubMed (HMM)]179180
```
A short description of the uri package:

```
181 %% Allows to automatically hyperlink uris of types
182 %% arXiv, ASIN, DOI, HDL, NBN, OCLC, OID, PubMed, TINY, TINY with preview,183 %% and WebCite
184 %% in such a way that they are resolved to an address understood by browsers185 %% independent of native support or add-ons for such types of uri186 %% and provides commands \citeurl, \mailto, \ukoeln, and \uref.
```
For the handling of the options we need the kvoptions package of HEIKO OBERDIEK (see subsection  $6.1$ ):

```
187 \RequirePackage{kvoptions}[2011/06/30]% v3.11
```
We need the url package of DONALD ARSENEAU and ROBIN FAIRBAIRNS (see subsection [6.1\)](#page-18-2):

```
188 \RequirePackage{url}[2013/09/16]% v3.4
```
189

 $\overline{5}$ 

When spaces shall be kept, **\usepackage[obeyspaces]** {url} should be used in the document (and  $\setminus$  in the options), and for using special characters even \usepackage[obeyspaces,T1]{url} could be <sup>a</sup> good idea. - When the hyperref package has been loaded, we hyperlink the uris, otherwise we do not do this.

So, if you want hyperlinks, load uri after hyperref, otherwise before (or no hyperref at all, of course).

For each supported uri type there are two options,  $\ldots$  pre and  $\ldots$  post, e.g. doipre and doipost. For example the option doipre={DOI:\ } results in "DOI: " (without the quotation marks, of course) to be written before the DOIs.

<span id="page-8-0"></span>(There are more brackets and braces then necessary here, but better save than sorry, i. e. make it robust.)

```
190 \SetupKeyvalOptions{family = uri, prefix = uri@}191
192 \DeclareStringOption[arXiv:]{arxivpre}[arXiv:]193 \DeclareStringOption[]{arxivpost}[]194
195 \DeclareStringOption[ASIN:]{asinpre}[ASIN:]196 \DeclareStringOption[]{asinpost}[]197
198 \DeclareStringOption[DOI:]{doipre}[DOI:]199 \DeclareStringOption[]{doipost}[]200
201 \DeclareStringOption[HDL:]{hdlpre}[HDL:]202 \DeclareStringOption[]{hdlpost}[]203
204 \DeclareStringOption[]{nbnpre}[]
205 \DeclareStringOption[]{nbnpost}[]206
207 \DeclareStringOption[OCLC:]{oclcpre}[OCLC:]208 \DeclareStringOption[]{oclcpost}[]209
210 \DeclareStringOption[URN:OID:]{oidpre}[URN:OID:]211 \DeclareStringOption[]{oidpost}[]212
213 \DeclareStringOption[PubMed:]{pubmedpre}[PubMed:]214 \DeclareStringOption[]{pubmedpost}[]215
```
The commands are tinyuri and tinypuri, thus the according options are tinyuripre, tinyuripre, tinyuripost, tinypuripost, and tinypuripre. In older versions they were tinypre, tinypre, tinypost, tinyppost, and tinyppre. For backward compatibility we need to define and handle them:

```
216 \def\uri@tiny@pre@default{TINY:}217 \def\uri@tiny@post@default{}218
```

```
219 \def\uri@tinyp@pre@default{TINY:P:}220 \def\uri@tinyp@post@default{}221
222 \DeclareStringOption[\uri@tiny@pre@default]{tinypre}[\uri@tiny@pre@default]
223 \DeclareStringOption[\uri@tiny@post@default]{tinypost}[\uri@tiny@post@default]224
225 \DeclareStringOption[\uri@tinyp@pre@default]{tinyppre}[\uri@tinyp@pre@default]
226 \DeclareStringOption[\uri@tinyp@post@default]{tinyppost}[\uri@tinyp@post@default]227
228 \DeclareStringOption[\uri@tiny@pre@default]{tinyuripre}[\uri@tiny@pre@default]
229 \DeclareStringOption[\uri@tiny@post@default]{tinyuripost}[\uri@tiny@post@default]230
231 \DeclareStringOption[\uri@tinyp@pre@default]{tinypuripre}[\uri@tinyp@pre@default]
232 \DeclareStringOption[\uri@tinyp@post@default]{tinypuripost}[\uri@tinyp@post@default]233
234 \DeclareStringOption[WC:]{wcpre}[WC:]235 \DeclareStringOption[]{wcpost}[]236
237 \DeclareStringOption[URN:XMPP:]{xmpppre}[]238 \DeclareStringOption[]{xmpppost}[]239
240 \DeclareStringOption[<]{citeurlpre}[<]
241 \DeclareStringOption[>]{citeurlpost}[>]242
243 \DeclareStringOption[mailto:]{mailtopre}[mailto:]244 \DeclareStringOption[]{mailtopost}[]245
246 \DeclareStringOption[http://UKoeln.de/]{ukoelnpre}[http://UKoeln.de/]247 \DeclareStringOption[]{ukoelnpost}[]248
249 \ProcessKeyvalOptions*250
```
 $\overline{\overline{1}}$ 

<span id="page-11-8"></span><span id="page-11-7"></span><span id="page-11-6"></span><span id="page-11-5"></span><span id="page-11-4"></span><span id="page-11-3"></span><span id="page-11-2"></span><span id="page-11-1"></span><span id="page-11-0"></span>To set options with more complicated/problematic content, \urisetup is needed. With this the user can set the according option(s) after loading this package (please see the example file).

```
251 \gdef\urisetup{\kvsetkeys{uri}}252
```
Handling of deprecated options tinypre, tinypre, tinypost, tinyppost, and tinyppre:

```
253 \def\uri@wrapper{\uri@tiny@pre@default}
```
- 254 \ifx\uri@tinypre\uri@wrapper%
- $255 \text{ } \text{else} \text{\%}$
- \ifx\uri@tinyuripre\uri@wrapper%256
- \PackageWarning{uri}{Option tinypre deprecated.\MessageBreak%257
- 258Please use tinyuripre instead!\MessageBreak%
- Transfering content of option tinypre to tinyuripre now;\MessageBreak%259
- 260}%
- \let\uri@tinyuripre\uri@tinypre%261
- 262\else%

12

- \PackageError{uri}{Conflicting options tinypre and tinyuripre used}{%263
- 264Option tinypre deprecated.\MessageBreak%
- Please use ONLY option tinyuripre instead!\MessageBreak%265
- 266Ignoring option tinypre now.\MessageBreak%
- 267}%
- 268\fi%
- $269 \setminus f$ i $\%$
- 270
- 271 \def\uri@wrapper{\uri@tiny@post@default}
- 272 \ifx\uri@tinypost\uri@wrapper%
- $273$  \else%
- \ifx\uri@tinyuripost\uri@wrapper%274
- \PackageWarning{uri}{Option tinypost deprecated.\MessageBreak%275
- 276Please use tinyuripost instead!\MessageBreak%
- Transfering content of option tinypost to tinyuripost now;\MessageBreak%277
- 278 $\gamma$ %

```
279 \let\uri@tinyuripost\uri@tinypost%280 \else%
 \PackageError{uri}{Conflicting options tinypost and tinyuripost used}{%281282 Option tinypost deprecated.\MessageBreak%
 Please use ONLY option tinyuripost instead!\MessageBreak%283284 Ignoring option tinypost now.\MessageBreak%285 }%286 \fi%287 \setminus \texttt{fi}\%288
289 \def\uri@wrapper{\uri@tinyp@pre@default}290 \ifx\uri@tinyppre\uri@wrapper%291 \text{ } \text{else} \text{\%}
 \ifx\uri@tinypuripre\uri@wrapper%292
 \PackageWarning{uri}{Option tinyppre deprecated.\MessageBreak%293294Please use tinypuripre instead!\MessageBreak%

 Transfering content of option tinyppre to tinypuripre now;\MessageBreak%295296 }%
 \let\uri@tinypuripre\uri@tinyppre%297298 \else%
 \PackageError{uri}{Conflicting options tinyppre and tinypuripre used}{%299300 Option tinyppre deprecated.\MessageBreak%
 Please use ONLY option tinypuripre instead!\MessageBreak%301302 Ignoring option tinyppre now.\MessageBreak%303 }%304 \fi%305 \setminus fi\%306
307 \def\uri@wrapper{\uri@tinyp@post@default}308 \ifx\uri@tinyppost\uri@wrapper%309 \else%
310 \ifx\uri@tinypuripost\uri@wrapper%
```

```
13
```
- <span id="page-13-9"></span><span id="page-13-8"></span><span id="page-13-7"></span><span id="page-13-6"></span><span id="page-13-4"></span><span id="page-13-3"></span><span id="page-13-2"></span><span id="page-13-1"></span>\PackageWarning{uri}{Option tinyppost deprecated.\MessageBreak%
- Please use tinypuripost instead!\MessageBreak%
- Transfering content of option tinyppost to tinypuripost now;\MessageBreak%
- }%
- \let\uri@tinypuripost\uri@tinyppost%
- \else%
- \PackageError{uri}{Conflicting options tinyppost and tinypuripost used}{%
- Option tinyppost deprecated.\MessageBreak%
- Please use ONLY option tinypuripost instead!\MessageBreak%
- Ignoring option tinyppost now.\MessageBreak%
- $\gamma$ %
- \fi%
- $323 \text{ t}$
- 

We disable the deprecated options. If not disabled, it would be possible to use \urisetup with them without error message, but this would not have any effect, because only the newer options tinyuripre, tinyuripre, tinyuripost, tinypuripost, and tinypuripre are regarded.

```
325 \DisableKeyvalOption[action={error},package=uri]{uri}{tinypre}
326 \DisableKeyvalOption[action={error},package=uri]{uri}{tinypost}
327 \DisableKeyvalOption[action={error},package=uri]{uri}{tinyppre}
328 \DisableKeyvalOption[action={error},package=uri]{uri}{tinyppost}329
```
Now we define the commands, using **\tinyuri** instead of **\tiny**, because that command already existed before (and accordingly **\tinypuri**, even if \tinyp did not exist).

```
330 \@ifpackageloaded{hyperref}{%
```

```

331 \DeclareRobustCommand{\uref}[2]{\protect\href{#1}{\protect\nolinkurl{#2}}}%
```
%% arXiv

```

333 \DeclareUrlCommand\arxiv{\def\UrlLeft##1\UrlRight{\href{https://arxiv.org/abs/##1}{\uri@arxivpre##1\uri@arxivpost}}}%334 %% ASIN
```

```

335 \DeclareUrlCommand\asin{\def\UrlLeft##1\UrlRight{\href{https://amzn.com/##1}{\uri@asinpre##1\uri@asinpost}}}%336 %% DOI
```
- <span id="page-14-16"></span><span id="page-14-15"></span><span id="page-14-14"></span><span id="page-14-13"></span><span id="page-14-12"></span><span id="page-14-11"></span><span id="page-14-10"></span><span id="page-14-9"></span><span id="page-14-8"></span><span id="page-14-7"></span><span id="page-14-6"></span><span id="page-14-5"></span><span id="page-14-4"></span><span id="page-14-3"></span><span id="page-14-2"></span><span id="page-14-1"></span><span id="page-14-0"></span>\DeclareUrlCommand\doi{\def\UrlLeft##1\UrlRight{\href{https://dx.doi.org/##1}{\uri@doipre##1\uri@doipost}}}%
- %% HDL
- \DeclareUrlCommand\hdl{\def\UrlLeft##1\UrlRight{\href{https://hdl.handle.net/##1}{\uri@hdlpre##1\uri@hdlpost}}}%
- %% NBN
- \DeclareUrlCommand\nbn{\def\UrlLeft##1\UrlRight{\href{https://nbn-resolving.org/urn/resolver.pl?urn=##1}{\uri@nbnpre##1\uri@nbnpost}}}%%% OCLC
- \DeclareUrlCommand\oclc{\def\UrlLeft##1\UrlRight{\href{https://www.worldcat.org/oclc/##1}{\uri@oclcpre##1\uri@oclcpost}}}%
- %% OID
- \DeclareUrlCommand\oid{\def\UrlLeft##1\UrlRight{\href{http://www.oid-info.com/cgi-bin/display?oid=##1&submit=Display&action=display}{%\uri@oidpre##1\uri@oidpost}}}%
- %% PubMed
- \DeclareUrlCommand\pubmed{\def\UrlLeft##1\UrlRight{%
- \href{https://www.ncbi.nlm.nih.gov/entrez/query.fcgi?cmd=Retrieve&db=PubMed&list\_uids=##1&dopt=Abstract}{\uri@pubmedpre##1\uri@pubmedpost}}}%%% TINY
- \DeclareUrlCommand\tinyuri{\def\UrlLeft##1\UrlRight{\href{https://tinyurl.com/##1}{\uri@tinyuripre##1\uri@tinyuripost}}}%
- %% TINYP (tiny with preview)
- \DeclareUrlCommand\tinypuri{\def\UrlLeft##1\UrlRight{\href{https://preview.tinyurl.com/##1}{\uri@tinypuripre##1\uri@tinypuripost}}}% %% WebCite
	- \DeclareUrlCommand\wc{\def\UrlLeft##1\UrlRight{\href{https://www.webcitation.org/##1}{\uri@wcpre##1\uri@wcpost}}}%
- %% XMPP

- \DeclareUrlCommand\xmpp{%
- \PackageError{uri}{Command \string\xmpp\space deprecated}{%
- XMPP (https://xmpp.org/about/) changed, for example URN:XMPP:time\MessageBreak%
- was moved from https://xmpp.org/protocols/urn:xmpp:time/\MessageBreak%
- to https://xmpp.org/extensions/xep-0202.html. Therefore\MessageBreak%
- \string\xmpp\space is no longer provided by this package.\MessageBreak%
- For backward compatibility \string\xmpp\space links to\MessageBreak%
- https://xmpp.org/extensions/.\MessageBreak%
- Please replace \string\xmpp\space in your document by the appropriate url.\MessageBreak%
- }%
- \def\UrlLeft##1\UrlRight{\href{https://xmpp.org/extensions/}{\uri@xmpppre##1\uri@xmpppost}}%
- }%

```
369 %% citeurl
```

```

370 \DeclareUrlCommand\citeurl{\def\UrlLeft##1\UrlRight{\href{##1}{\uri@citeurlpre##1\uri@citeurlpost}}}%
```
%% mailto

```

372 \DeclareUrlCommand\mailto@{\def\UrlLeft##1\UrlRight{\href{mailto:##1\mailto@subject}{\uri@mailtopre##1\uri@mailtopost}}}%
```

```
373 \DeclareRobustCommand\mailto[1][]{\def\mailto@subject{?subject=#1}\mailto@}%
```
\mailto code provided by Frank Mittelbach (thanks!), making possible \mailto{person@example.org} as well as \mailto[Some subject of the e-mail]{person@example.org}, i. e. mailto:person@example.org?subject=Some subject of the e-mail.

%% ukoeln

```

375 \DeclareUrlCommand\ukoeln{\def\UrlLeft##1\UrlRight{\href{https://UKoeln.de/##1}{\uri@ukoelnpre##1\uri@ukoelnpost}}}%
```
}{% otherwise, i.e. if hyperref has not been loaded:

```
377 \DeclareRobustCommand{\uref}[1]{\url}%
```
%% arXiv

 \DeclareUrlCommand\arxiv{\def\UrlLeft##1\UrlRight{\uri@arxivpre##1\uri@arxivpost}}%%% ASIN

```

381 \DeclareUrlCommand\asin{\def\UrlLeft##1\UrlRight{\uri@asinpre##1\uri@asinpost}}%
```
%% DOI

```

383 \DeclareUrlCommand\doi{\def\UrlLeft##1\UrlRight{\uri@doipre##1\uri@doipost}}%384 %% HDL
```

```

385 \DeclareUrlCommand\hdl{\def\UrlLeft##1\UrlRight{\uri@hdlpre##1\uri@hdlpost}}%386 %% NBN
```

```

387 \DeclareUrlCommand\nbn{\def\UrlLeft##1\UrlRight{\uri@nbnpre##1\uri@nbnpost}}%
```

```
388 %% OCLC
```

```

389 \DeclareUrlCommand\oclc{\def\UrlLeft##1\UrlRight{\uri@oclcpre##1\uri@oclcpost}}%
```
%% OID

```

391 \DeclareUrlCommand\oid{\def\UrlLeft##1\UrlRight{\uri@oidpre##1\uri@oidpost}}%
```
%% PubMed

 \DeclareUrlCommand\pubmed{\def\UrlLeft##1\UrlRight{\uri@pubmedpre##1\uri@pubmedpost}}%%% TINY

\DeclareUrlCommand\tinyuri{\def\UrlLeft##1\UrlRight{\uri@tinyuripre##1\uri@tinyuripost}}%

%% TINYP (tiny with preview)

\DeclareUrlCommand\tinypuri{\def\UrlLeft##1\UrlRight{\uri@tinypuripre##1\uri@tinypuripost}}%

```
398 %% WebCite
```

```

399 \DeclareUrlCommand\wc{\def\UrlLeft##1\UrlRight{\uri@wcpre##1\uri@wcpost}}%
```
%% XMPP

\DeclareUrlCommand\xmpp{\def\UrlLeft##1\UrlRight{\uri@xmpppre##1\uri@xmpppost}}%

 $402\,$   $\%$  citeurl

```

403 \DeclareUrlCommand\citeurl{\def\UrlLeft##1\UrlRight{\uri@citeurlpre##1\uri@citeurlpost}}%
```
 %% mailto\DeclareUrlCommand\mailto@{\def\UrlLeft##1\UrlRight{\uri@mailtopre##1\uri@mailtopost}}%

\DeclareRobustCommand\mailto[1][]{\mailto@}%

%% ukoeln

```

408 \DeclareUrlCommand\ukoeln{\def\UrlLeft##1\UrlRight{\uri@ukoelnpre##1\uri@ukoelnpost}}%
```
}

Note that you cannot create those addresses by this way, only link to existing ones.

That was already everything which was necessary.

(Ones you get the syntax for the \DeclareUrlCommand right, it is straight forward. Emphasis is at "Ones". . . )

<span id="page-17-3"></span><span id="page-17-2"></span><span id="page-17-1"></span><span id="page-17-0"></span>\AtBeginDocument\AtBeginDocument it is checked whether any of the aurl, doi, or doipubmed packages are loaded.

- 411 \AtBeginDocument{%
- \@ifpackageloaded{aurl}%412
- {\PackageWarning{uri}{Packages uri AND aurl detected.\MessageBreak%413
- 414Results might depend on order of loading;\MessageBreak}%
- 415}{\relax}%
- $6 \quad \backslash$ @ifpackageloaded $\{$ doi $\}$ % 416
- {\PackageWarning{uri}{Packages uri AND doi detected.\MessageBreak%417
- 418Results will depend on order of loading!\MessageBreak%
- 419Consider using only one package.\MessageBreak%
- The uri package alone should be sufficient;\MessageBreak}%420
- 421}{\relax}%
- \@ifpackageloaded{doipubmed}%422
- {\PackageWarning{uri}{Packages uri AND doipubmed detected.\MessageBreak%423
- 424Results will depend on order of loading!\MessageBreak%
- 425Consider using only one package.\MessageBreak%
- $\,6\qquad \qquad$  The uri package alone should be sufficient;\MessageBreak}% 426
- 427}{\relax}%
- 428}%

18

 $429\,\,\langle/\mathsf{package}\rangle$ 

### <span id="page-18-0"></span>6 Installation

#### <span id="page-18-1"></span>6.1 Downloads

<span id="page-18-7"></span><span id="page-18-2"></span>Everything is available on CTAN: <https://www.ctan.org/pkg/> but may need additional packages themselves.

- uri.dtx For unpacking the uri.dtx file and constructing the documentation it is required (newer versions should be OK):
	- T<sub>F</sub>X Format L<sup>4</sup>T<sub>F</sub>X 2<sub>ε</sub>, 2016/03/31, v2ε: <https://www.CTAN.org>
	- document class ltxdoc, 2015/03/26, v2.0w, <https://www.ctan.org/pkg/ltxdoc>
	- package pdflscape, 2008/08/11, v0.10, <https://www.ctan.org/pkg/pdflscape>
	- package holtxdoc, 2012/03/21, v0.24, <https://www.ctan.org/pkg/holtxdoc>
	- package hypdoc, 2011/08/19, v1.11, <https://www.ctan.org/pkg/hypdoc>
- <span id="page-18-8"></span>uri.sty The uri.sty for LATEX  $2\varepsilon$  (i.e. all documents using the uri package) requires:
	- T<sub>F</sub>X Format L<sup>A</sup>T<sub>F</sub>X 2<sub>ε</sub>, 2016/03/31, v2ε: <https://www.CTAN.org>
	- package kvoptions, 2011/06/30, v3.11, <https://www.ctan.org/pkg/kvoptions>
	- package url, 2013/09/16, v3.4, <https://www.ctan.org/pkg/url>
- <span id="page-18-6"></span>uri-example.tex The uri-example.tex requires the same files as all documents using the uri package, especially:
	- package hyperref, 2012/11/06, v6.83m, <https://www.ctan.org/pkg/hyperref> (not generally necessary but probably used most often)
	- package uri, 2018/09/01, v2.0a, <https://www.ctan.org/pkg/uri> (Well, it is the example file for this package, and because you are reading the documentation for the uri package, it can be assumed that you already have some version of it – is it the current one?)

and additionally (for demonstration purposes)

- package amsmath, 2016/03/10, v2.15b, <https://www.ctan.org/pkg/amsmath>
- <span id="page-18-3"></span>- package relsize, 2013/03/29, v4.1, <https://www.ctan.org/pkg/relsize>

aurl As possible alternatives to uri in section [3](#page-1-2) there are listed doi

- doipubmed package aurl, 2016/08/12, v?.?, <https://www.ctan.org/pkg/aurl>
	- package doi, 2007/07/24, v?.?, <https://www.ctan.org/pkg/doi>
	- package doipubmed, 2007/08/20, v1.01, <https://www.ctan.org/pkg/doipubmed>

<span id="page-18-4"></span>Oberdiek All packages of Heiko Oberdiek's bundle 'oberdiek' (especially holtxdoc and holtxdoc kvoptions) are also available in a TDS compliant ZIP archive:

- <span id="page-18-5"></span>kvoptions <http://mirror.ctan.org/install/macros/latex/contrib/oberdiek.tds.zip>. It is probably best to download and use this, because the packages in there should be both recent and compatible.
	- Münch [A list of my packages can be found at](https://www.ctan.org/author/muench-hm) [https://www.ctan.org/author/](https://www.ctan.org/author/muench-hm) [muench-hm](https://www.ctan.org/author/muench-hm).

#### <span id="page-19-0"></span>6.2 Package, unpacking TDS

Package. This package is available on <https://www.CTAN.org>.

<http://mirror.ctan.org/macros/latex/contrib/uri/uri.dtx> The source file.

- <http://mirror.ctan.org/macros/latex/contrib/uri/uri.pdf> The documentation.
- <http://mirror.ctan.org/macros/latex/contrib/uri/uri-example.pdf> The compiled example file, as it should look like.
- <http://mirror.ctan.org/macros/latex/contrib/uri/README> The README file.

There is also a uri.tds.zip available:

<http://mirror.ctan.org/install/macros/latex/contrib/uri.tds.zip> Everything in TDS compliant, compiled format.

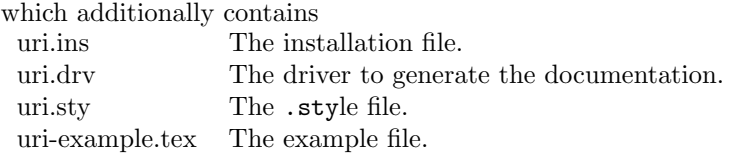

For required other packages, see the preceding subsection.

Unpacking. The .dtx file is a self-extracting docstrip archive. The files are extracted by running the .dtx through plain T<sub>E</sub>X:

tex uri.dtx

About generating the documentation see paragraph [6.4](#page-20-6) below.

TDS. Now the different files must be moved into the different directories in your installation TDS tree (also known as texmf tree):

uri.sty  $\rightarrow$  tex/latex/uri.sty uri.pdf  $\rightarrow$  doc/latex/uri.pdf uri-example.tex  $\rightarrow$  doc/latex/uri-example.tex uri-example.pdf  $\rightarrow$  doc/latex/uri-example.pdf  $\texttt{uri.dtx} \quad \rightarrow \texttt{source/latex/uri.dtx}$ 

If you have a docstrip.cfg that configures and enables docstrip's TDS installing feature, then some files can already be in the right place, see the documentation of docstrip.

#### <span id="page-19-1"></span>6.3 Refresh file name databases

If your T<sub>E</sub>X distribution (T<sub>E</sub>X Live, mikT<sub>E</sub>X, teT<sub>E</sub>X, ...) relies on file name databases, you must refresh these. For example, teTFX users run texhash or mktexlsr.

#### <span id="page-20-0"></span>6.4 Some details for the interested

**Unpacking with LATEX.** The  $\cdot$  dtx chooses its action depending on the format:

plain T<sub>E</sub>X: Run docstrip and extract the files.

LATEX: Generate the documentation.

If you insist on using LATEX for docstrip (really, docstrip does not need LATEX), then inform the autodetect routine about your intention:

```
latex \let\install=y\input{uri.dtx}
```
Do not forget to quote the argument according to the demands of your shell.

<span id="page-20-6"></span>Generating the documentation. You can use both the .dtx or the .drv to generate the documentation. The process can be configured by a configuration file ltxdoc.cfg. For instance, put the following line into this file, if you want to have A4 as paper format:

\PassOptionsToClass{a4paper}{article}

An example follows how to generate the documentation with pdfI $\Delta T$ <sub>F</sub>X:

```
pdflatex uri.drv
makeindex -s gind.ist uri.idx
pdflatex uri.drv
makeindex -s gind.ist uri.idx
pdflatex uri.drv
```
#### <span id="page-20-1"></span>6.5 Compiling the example

The example file, uri-example.tex, can be compiled via

```
(pdf)latex uri-example.tex
```
but will need probably three compiler runs to get everything right.

### <span id="page-20-2"></span>7 Acknowledgements

I (H.-Martin Münch) would like to thank HEIKO OBERDIEK for providing a lot  $(!)$ of useful packages (from which I also got everything I know about creating a file in dtx format, ok, say it: copying), Frank Mittelbach for several bug reports and for code for improving the package, everybody of the CTAN team for managing CTAN, and the [news:comp.text.tex](http://groups.google.com/group/comp.text.tex/topics) and [news:de.comp.text.tex](http://groups.google.com/group/de.comp.text.tex/topics) newsgroups and everybody at <https://tex.stackexchange.com/> for their help in all things T<sub>F</sub>X.

### <span id="page-20-3"></span>8 History

### <span id="page-20-4"></span> $[2011/03/04 \text{ v}1.0a]$

• First version of this package.

### <span id="page-20-5"></span> $[2011 - 2018 \text{ v}1.0 \ldots]$

• Several versions, which where not officially published.

### <span id="page-21-0"></span> $[2018/09/01 \text{ v}2.0a]$

- Now using the **pdflscape** package instead of **lscape** package.
- The holtxdoc package was fixed (recent:  $2011/02/04$ , v0.21), therefore the warning in drv could be removed.– Adapted the style of this documentation to new OBERDIEK dtx style.
- Made \newcommands robust.
- OCLC and WebCite added; alternative package aurl added, URLs and documentation updated.
- Name-to-Thing resolver added to the example.
- XMPP removed due to changes at XMPP.
- New \urisetup to be able to use complicated pre/post text (and change it mid-document!).
- Added an optional argument to \mailto for providing the e-mail's subject.
- Options tinypre, tinypre, tinypost, tinyppost, and tinyppre replaced by tinyuripre, tinyuripre, tinyuripost, tinypuripost, and tinypuripre, because the commands are tinyuri and tinypuri.
- Bugs fixed.

When you find a mistake or have a suggestion for an improvement of this package, please send an e-mail to the maintainer, thanks! (Please see BUG REPORTS in the README.)

### <span id="page-21-1"></span>9 Index

Numbers written in italic refer to the page where the corresponding entry is described; numbers underlined refer to the code line of the definition; plain numbers refer to the code lines where the entry is used.

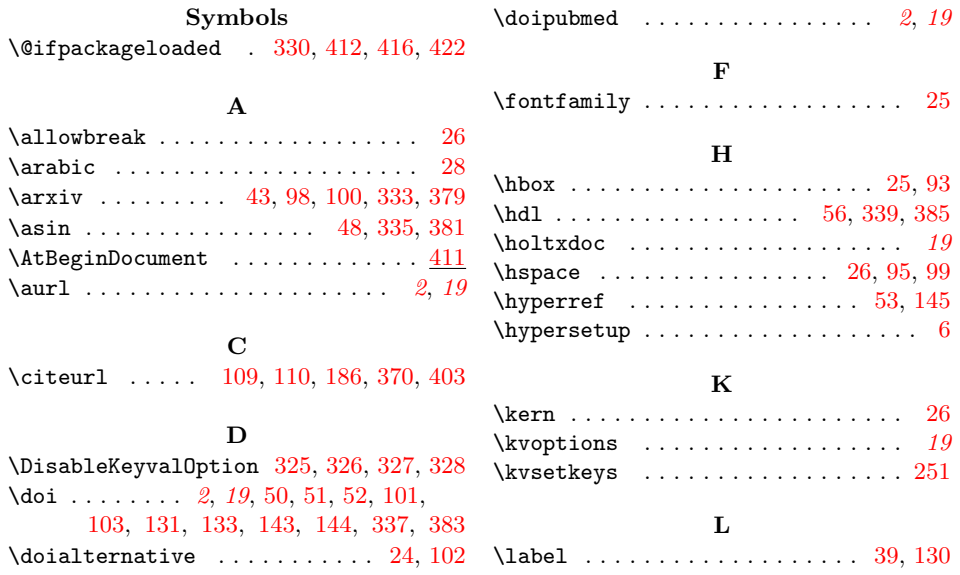

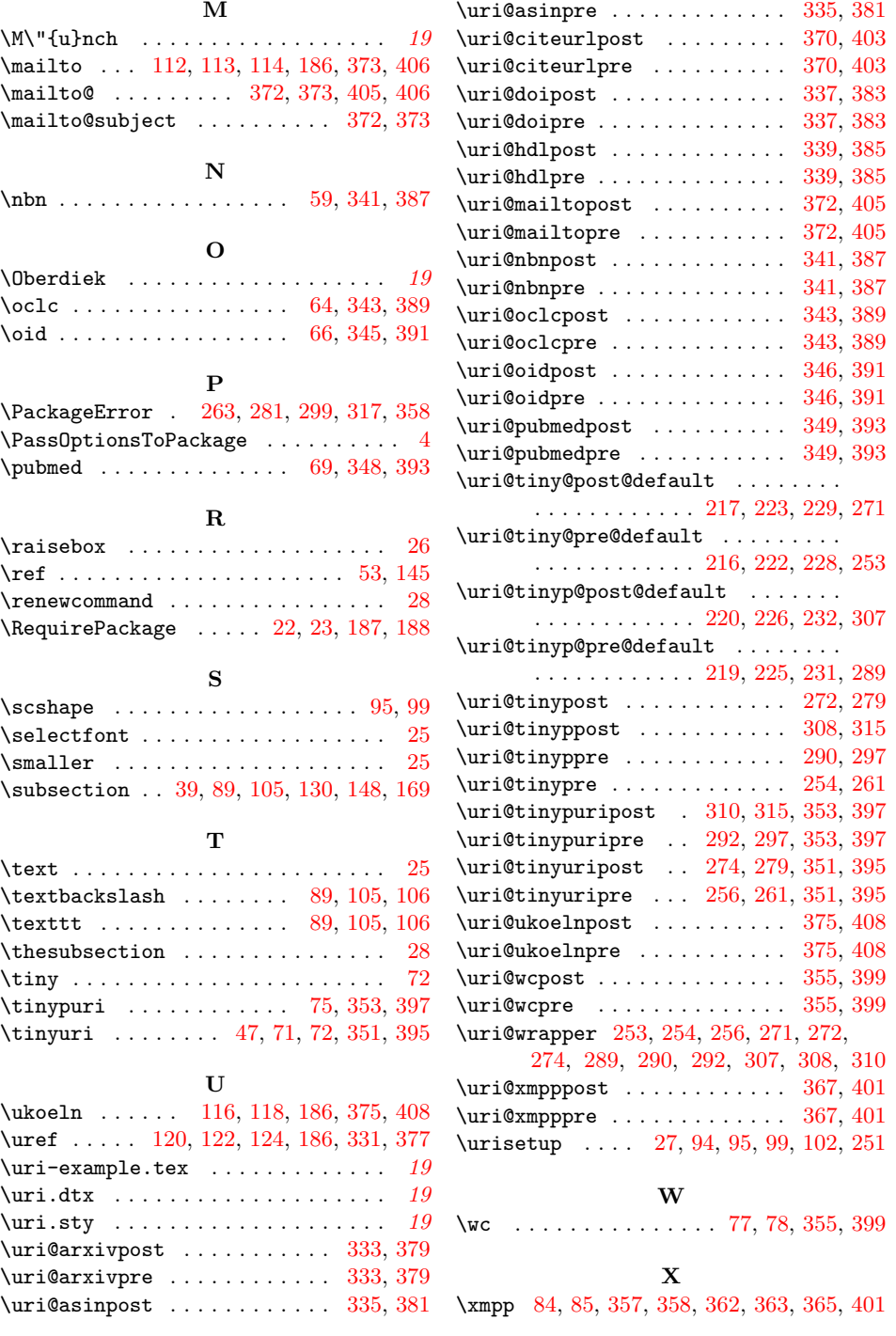